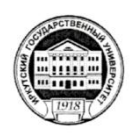

# МИНИСТЕРСТВО НАУКИ И ВЫСШЕГО ОБРАЗОВАНИЯ РОССИЙСКОЙ **ФЕДЕРАЦИИ**

федеральное государственное бюджетное образовательное учреждение высшего образования «ИРКУТСКИЙ ГОСУДАРСТВЕННЫЙ УНИВЕРСИТЕТ»

ФГБОУ ВО «ИГУ»

# ПЕДАГОГИЧЕСКИЙ ИНСТИТУТ

Кафедра географии, безопасности жизнедеятельности и методики

**YTBERKT** ПЕДАГОГИЧЕСКИЙ HELENCK TOPHTYT А.В. Семиров » мая 2019 г.

# Рабочая программа дисциплины

Наименование дисциплины Б1.0.29 Общенаучные методы познания

Направление подготовки: 44.03.05 Педагогическое образование (с двумя профилями подготовки)

Направленность (профиль) подготовки: Безопасность жизнедеятельности - География Квалификация (степень) выпускника: бакалавр

Форма обучения: очная

# Согласовано с УМС ПИ ИГУ

## Рекомендовано кафедрой:

Протокол № 8 от «26» апреля 2019 г.

Председатель М.С. Павлова Протокол № 8 от «24» апреля 2019 г.

Зав. кафедрой **H.B. Роговская** 

Иркутск 2019 г.

# **I. ЦЕЛИ И ЗАДАЧИ ДИСЦИПЛИНЫ (МОДУЛЯ)**

**Цель:** Ознакомление учащихся с общенаучными (универсальными) методами познания, акцентируя особое внимание на изучении дистанционных методов.

### **Задачи:**

 Способствовать формированию знаний о методах информационного анализа географических объектов и природных явлений.

 Способствовать формированию таких умений как: представление геопространственных данных в ГИС, векторизация растровых данных, редактирование проекций картографических изображений, интеграция разнотипных данных, проведение аналитических операций, математико-картографическое моделирование, цифровое моделирования рельефа, использование данных ДЗЗ и др.

Способствовать формированию информационной грамотности.

 Воспитывать бережное отношение к нашей планете, посредством проектных работ выполняемых с помощью дистанционных методов научного познания.

 Способствовать развитию умений и навыков поиска, критического анализа, синтеза информации, а также применения системного подхода для решения поставленных задач.

 Способствовать формированию и развитию умений разработки основных и дополнительных образовательных программ и их компонентов (в том числе с использованием информационно-коммуникационных технологий).

 Способствовать формированию умений и навыков осуществления педагогической деятельности на основе специальных научных знаний

## **II.МЕСТО ДИСЦИПЛИНЫ В СТРУКТУРЕ ОПОП ВО**

2.1. Учебная дисциплина «Общенаучные методы познания» относится к обязательной части программы.

2.2. Для изучения дисциплины необходимы базовые знания, умения, навыки, формируемые предшествующими дисциплинами: Информационные и коммуникационные технологии, Профессиональная ИКТ-компетентность педагога, Экономическая и социальная география мира, Физическая география России и др.

2.3. Знания, умения и навыки, формируемые данной учебной дисциплиной «Общенаучные методы познания» могут использоваться практически для всех дисциплин, в которых рассматриваются пространственные объекты и пространственно-временные связи (Ландшафтоведение, Экономическая география Иркутской области, Этническая и религиозная безопасность и др.).

## **III ТРЕБОВАНИЯ К РЕЗУЛЬТАТАМ ОСВОЕНИЯ ДИСЦИПЛИНЫ (МОДУЛЯ):**

Перечень планируемых результатов обучения по дисциплине (модулю), соотнесенных с индикаторами достижения компетенций

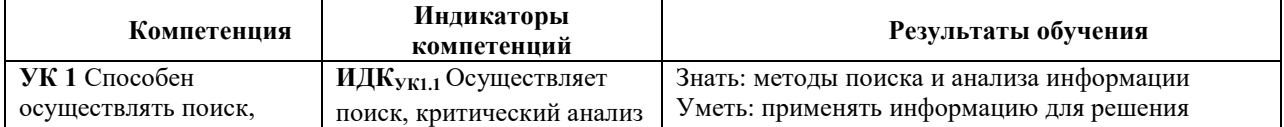

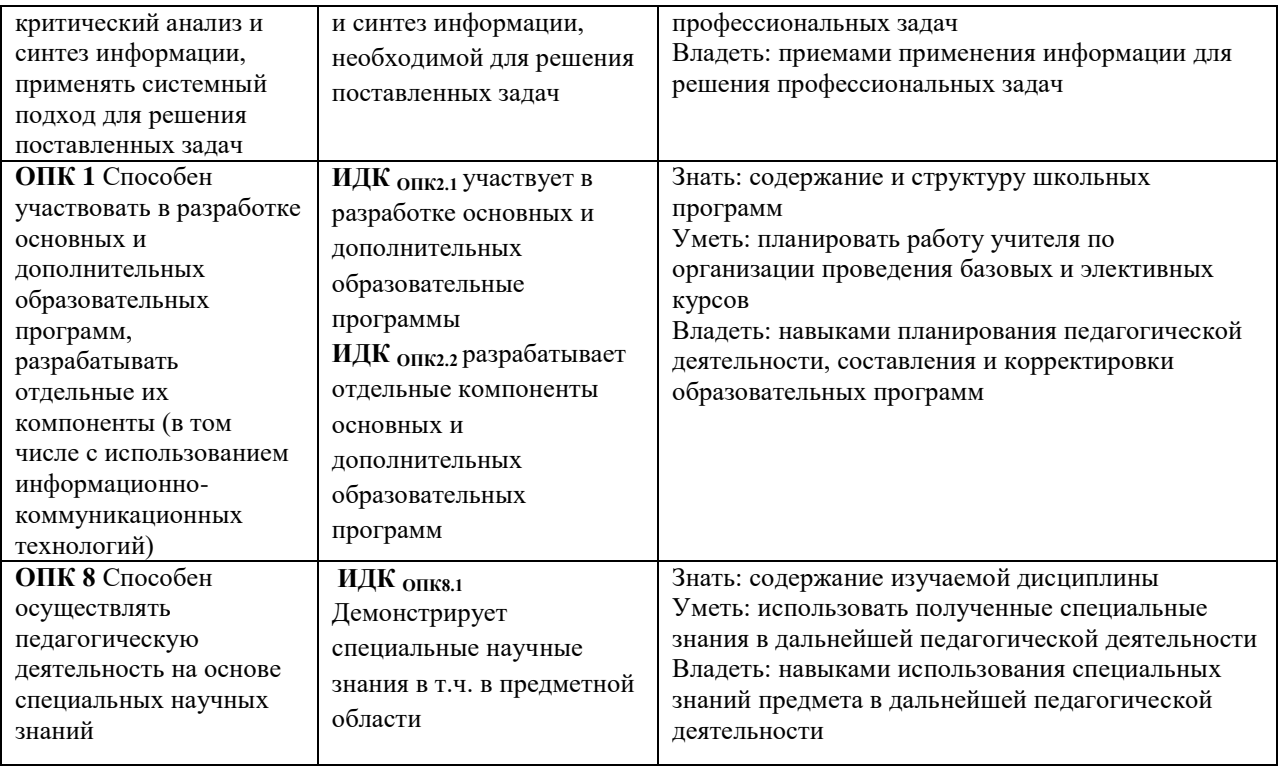

# **IV. СОДЕРЖАНИЕ И СТРУКТУРА ДИСЦИПЛИНЫ**

# **4.1. Объем дисциплины (модуля) и виды учебной работы**

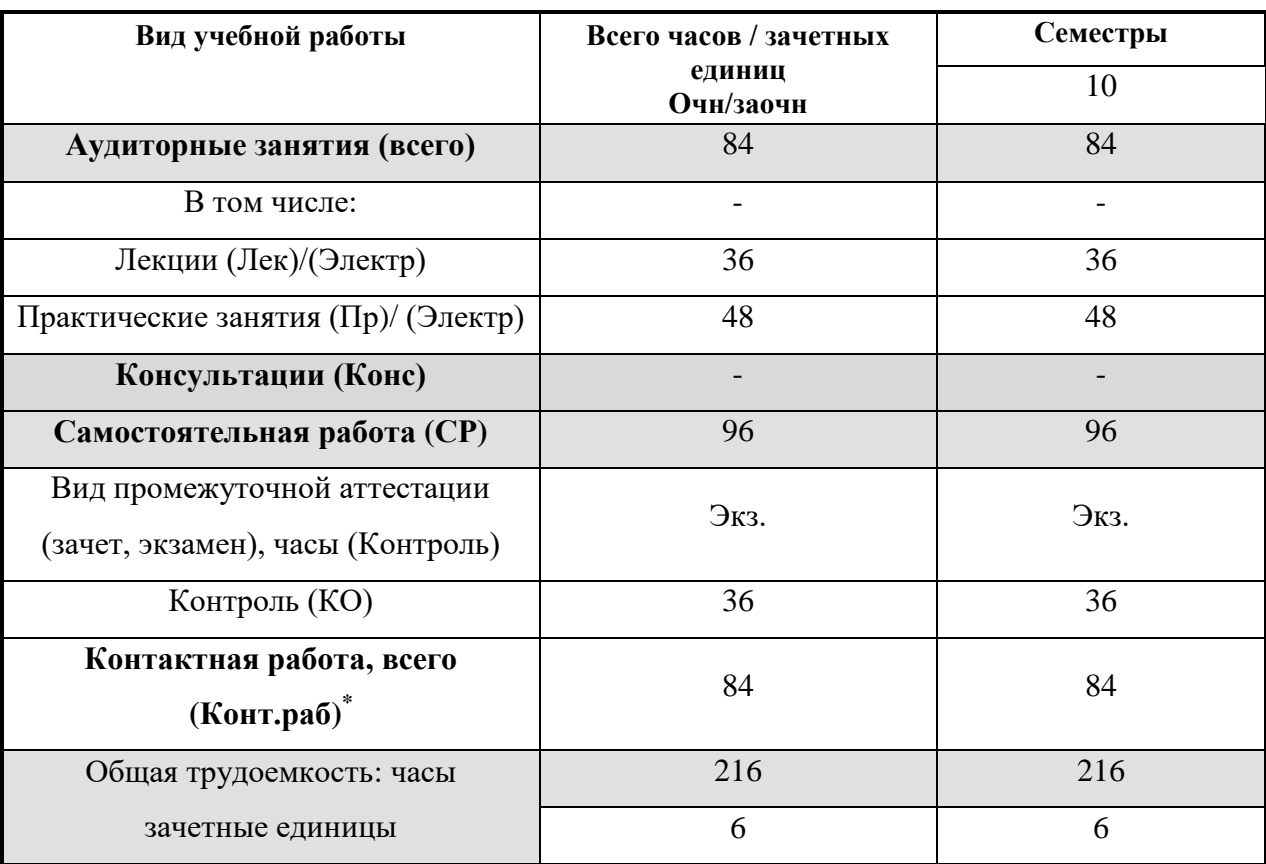

# **4.2. Содержание учебного материала дисциплины (модуля) Раздел 1. Методы научного познания.**

Тема 1. Знакомство с методами научного познания. Определение понятия метод научного познания. Знакомство с классификацией методов научного познания.

Тема 2. Дистанционные методы как универсальные пути познания окружающей действительности. Знакомство с дистанционными методами. Определение многогранности применения дистанционных методов познания в различных науках и сферах жизнедеятельности человека.

#### **Раздел 2. Знакомство с геоинформационными системами**

Тема 1. Геоинформационные системы и общество. Определение понятия геоинформационные системы (ГИС). Области применения ГИС технологий. Классификация ГИС. Значимость ГИС для современного общества.

Тема 2 Электронная карта ГИС. Определение понятия ГИС-карта. Знакомство с устройством ГИС карт. Понятие о геоданных. Знакомство с растровыми и векторными геоданными. Понятие об атрибутивной информации. Знакомство со слоями ГИС карты.

## **Раздел 3. Основные источники и типы данных в ГИС, системы их представления иобработки**

Тема 1. Предпосылки развития геоинформатики. Воссоздание в памяти методов и способов работы на компьютере. Знакомство с программами ГИС.

Тема 2. Знакомство с открытыми Онлайн – ГИС сервисами. Работа на компьютере в интернете: изучение сайтов, обеспечивающих ГИС данными дистанционного зондирования Земли, ГИС-Ассоциации, Data+, ESRI,LEICA Geosystem и др.

Тема 3. Модели пространственных объектов и пространственных данных. Знакомство и детальное изучение программ. Интерфейс и особенности. Возможности использования. Выбор оптимального ПО для новичка.

Тема 4. Векторизация данных. Понятие о векторных данных. Основные правила векторизации геоизображений. Знакомство с базами векторных данных. Shape – универсальный формат векторных данных.

Тема 5. Географическая привязка данных. «Определение понятия географическая привязка». Определение понятия «Проекция». Знакомство с основными проекциями, используемыми в ГИС. Изучение правил географической привязки.

Тема 6. Цифровая карта ГИС. Как ее создать? Для чего нужна? Изучение способов работы с растровыми данными. Векторизация растровых данных. Работа со слоями в ГИС. Знакомство с базами растровых данных.

### **Раздел 4. Особенности применения ГИС в географии.**

Тема 1. Отраслевоеиспользование ГИС в организации безопасности жизнедеятельности и МЧС России. Решение простейших задач в ГИС. Работа с данными по опасным природным процессам. Сбор статистических данных и их визуализация в ГИС.

Тема 2. Тематические слои в ГИС. Создание тематических слоев в ГИС. Работа с растровыми и векторными данными.

### **Раздел 5. Дистанционное зондирование Земли**

Тема 1. Основы дистанционного зондирования Земли (ДЗЗ). Понятие о ДЗЗ, основной принцип работы спутниковой съемки. История развития методов ДЗЗ. Основные методы ДЗЗ. Диапазоны регистрации электромагнитного излучения и возможности их использования. Возможные области применения данных ДЗЗ. Преимущества и недостатки наблюдений с применением дистанционного зондирования.

Тема 2. Мультиспектральная космическая съемка. Спутниковые изображения и их основные свойства. Спектральное, пространственное, временное и радиометрическое разрешение снимков. Примеры съемочных систем с разными характеристиками съемки. Программа Landsat. Основные характеристики спутника Landsat 8. Комбинации спектральных каналов Landsat 5 и 8, их возможности.

## **Раздел 6. Геоинформационное картографирование**

Тема 1. Понятие о геоинформационном картографировании. Геоинформационное картографирование – задачи и основные особенности. Виды и типы геоинформационного картографирования. Основные методы. Тенденции развития геоинформационного картографирования.

Тема 2. Дешифрирование и классификация космических снимков. Суть дешифрирования (интерпретации) космических снимков. Виды и основные этапы дешифрирования. Виды и методика визуального дешифрирования. Прямые и косвенные дешифровочные признаки. Автоматические классификации космических снимков. Пиксельно-ориентированные методы классификации. Объектно-ориентированные методы классификации.

Тема 3. Цифровое моделирование рельефа. Цифровые модели рельефа (ЦМР), основные источники данных для их создания. Триангуляционная модель (TIN-модель) и сеточная модель (GRID) пространственных данных. Классификация ЦМР суши по пространственному разрешению. Методы обработки и возможности использования ЦМР. Готовые глобальные и семиглобальные продукты ЦМР. Семиглобальная ЦМР SRTM.

**Раздел 7 Получение производных морфометрических моделей по данным ЦМР** Тема 1 Базовый морфометрический анализ. Знакомство с базовым

морфометрическим анализом. Построение комплекса карт по данным ЦМР SRTM. Карта длины и крутизны склонов, экспозиции, эрозионный потенциал рельефа, кривизна поверхности и др.

Тема 2. Геоморфометрический анализ. Знакомство с геоморфометрическим анализом. Построение карты геоморфонов по данным ЦМР SRTM. Вычисление площадей.

| $N_2$<br>$\Pi/\Pi$ | Наименование<br>раздела/темы                                                             | Виды учебной работы,<br>включая<br>самостоятельную работу<br>обучающихся,<br>практическую подготовку<br>(при наличии) и<br>трудоемкость (в часах)<br>Прак<br>Лаб.<br>Лек<br>т. |                |             |            | Оценочные<br>средства                                                           | Формируемые<br>компетенции<br>(индикаторы) | Всего<br><b>(B)</b><br>часах) |
|--------------------|------------------------------------------------------------------------------------------|----------------------------------------------------------------------------------------------------|----------------|-------------|------------|---------------------------------------------------------------------------------|--------------------------------------------|-------------------------------|
|                    |                                                                                          | ции                                                                                                    | заня<br>тия    | заня<br>тия | <b>CPC</b> |                                                                                 |                                            |                               |
| $\overline{1}$     | Методы научного<br>познания.                                                             | $\overline{4}$                                                                                                    | $\overline{2}$ |             | 12         | $\overline{\textbf{H}}$ ДК <sub>УК1.1</sub><br>ИДК опк2.1<br>ИД <u>К опк2.2</u> | Контрольная<br>работа                      | 20                            |
| $\overline{2}$     | Знакомство с<br>геоинформационными<br>системами                                          | $\overline{4}$                                                                                                    | $\overline{2}$ |             | 10         | ИД $\mathbf{K}_{\mathbf{Y}\mathbf{K1.1}}$                                       | Контрольная<br>работа                      | 16                            |
| 3                  | Особенности<br>применения ГИС в<br>географии.                                            | 10                                                                                                    | 8              |             | 14         | ИДКук1.1<br>ИДК опкв.1                                                          | Реферат                                    | 32                            |
| $\overline{4}$     | Основные источники и<br>типы данных в ГИС,<br>системы их<br>представления и<br>обработки | $\overline{4}$                                                                                                    | 10             |             | 22         | ИДКук1.1<br>ИДК опкв.1                                                          | Реферат                                    | 36                            |
| 5                  | Дистанционное<br>зондирование Земли                                                      | $\overline{4}$                                                                                                    | 8              |             | 12         | ИДКук1.1<br>ИДК опкв.1                                                          | ГИС<br>разработка                          | 30                            |
| 6                  | Геоинформационное<br>картографирование                                                   | 6                                                                                                    | 8              |             | 10         | $\overline{\text{HJK}}_{\text{YK1.1}}$<br><b>ИДК опка.1</b>                     | ГИС<br>разработка                          | 34                            |
| $\overline{7}$     | Получение<br>производных<br>морфометрических                                             | $\overline{4}$                                                                                                    | 10             |             | 16         | ИДКук1.1<br>ИДК ОПК8.1                                                          | ГИС<br>разработка                          | 40                            |

**4.3. Перечень разделов/тем дисциплины (модуля)**

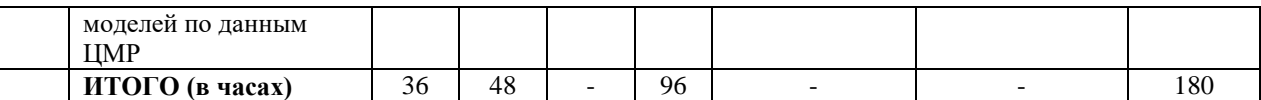

**4.4. Методические указания по организации самостоятельной работы студентов**

При выполнении самостоятельных работ студент должен руководствоваться рекомендуемым учебно-методическим и информационным обеспечением дисциплины (раздел V настоящей программы), где приведены все необходимые ссылки на учебные пособия, методические указания по дисциплине, электронные документы, методические и электронные фонды кафедры и др.

## **4.5 Примерная тематика курсовых работ:** Не предусмотрены

# **V. УЧЕБНО-МЕТОДИЧЕСКОЕ И ИНФОРМАЦИОННОЕ ОБЕСПЕЧЕНИЕ ДИСЦИПЛИНЫ (МОДУЛЯ)**

## **а) основная литература:**

1. Информационные технологии в управлении [Электронный ресурс] : учеб. Мультимедийный курс. – 2-е изд. – Электрон. Текстовые дан., 40,3 Мб. – Саратов: Диполь; [Б. м.]: СГАУ им. Н.И. Вавилова, 2007. – 1 эл. Опт. Диск (CD-ROM)

2. Гершензон, В. Е. Информационные технологии в управлении качеством среды обитания [Текст]: учебное пособие / В. Е. Гершензон, Е. В. Смирнова, В. В. ллис. – М.: Academia, 2003. – 288 с. – 7 экз

## **б) дополнительная литература:**

1.Паршин А. В. ГИС-технологии в геологии [Текст]: учеб. Пособие / А. В. Паршин, Л. И. Аузина; Иркутский нац. Исслед. Тех. Ун-т. – Иркутск: Изд-во ИрНИТУ, 2015. – 100 с.- 2.Коротаев М. В. Информационные технологии в геологии: учеб. Пособие для студ. / М.В. Коротаев, Н.В. Правикова, А.В. Аплеталин.– М.: Университет, 2012.– 174 с. (В б-кенеогран. Доступ + 22 экз.)

3.Коротаев М. В. Применение геоинформационных систем в геологии: учеб. Пособие для студ. И магистрантов вузов / М.В. Коротаев, Н.В. Правикова.– М.: Университет, 2008.–173 с. (52 экз.)

## **в) базы данных, информационно-справочные и поисковые системы**

1. Аннотированное ссылки на сайты ГИС-тематики: [http://www.gis.report.ru](http://www.gis.report.ru/)

2. Гис-Ассоциация. Последние новости в мире геоинформационных технологий, конференции, библиотека, статьи, и даже предложение/поиск работы: <http://gisa.ru/assoc.html>

3. Единое хранилище ГИС программ и данных: <http://www.geocomm.com/>

4. Дата+ — официальный дистрибьютор компаний ESRI, LEICA Geosystem. Информация и руководства по ArcView, ArcGIS, ERDAS Imagine. Литература, статьи, форумы: <http://www.dataplus.ru/>

5. Сайт для профессионалов и любителей в области геоинформационных систем (ГИС) и дистанционного зондирования Земли (ДЗЗ): [http://www.gis-lab.info](http://www.gis-lab.info/)

6. Словари картографической терминологии (ГИС, ЦМР, оверлей, и др.): <http://www.gisa.ru/wbuch.html>

7. Эсти-Мар – официальный российский представитель MapInfo (описания всего семейства продуктов MapInfo, последние новости, цены и др.):<http://www.esti-map.ru/> [8.www.earth.google.com](http://www.earth.google.com/)

9. <http://geoengine.nima.mil/-> Geospatial Engine. Каталог покрытий космической съемкисистемы SPOT с 10 м разрешением на местности.

10. [http://www.spot-vegetation.com](http://www.spot-vegetation.com/) - в рамках программы Vegetation каждые 10 дней на основе съемки SPOT на весь мир создаются трехканальные сцены с разрешением 1 км.

11. <http://edcsns17.cr.usgs.gov/EarthExplorer/-> EarthExplorer – Официальный каталогснимков системы Landsat всех поколений.

12. [http://www.landsat.org/worldclickmap.html -](http://www.landsat.org/worldclickmap.html) Landsat.org – Наиболее удобный каталог для поиска нужного снимка. Нужно выбрать сцену на карте 13.https://zulu.ssc.nasa.gov/mrsid/mrsid.pl – GeoCover™ – каталог трехканальных покрытий LANDSAT 5/7 с разрешением 28,5-30 м на весь мир

14. Технические характеристики инструментов ДЗЗ и их носителей. Обсуждается множество других вопросов по всем проблемам ГИС. Уровень пользователей от начального до мастеров.

15. <http://gis-lab.info/qa/google-earth.html> — специалистами освещаются все стороны ивозможности GoogleEarth в представлении географических данных (статья).

16. <http://www.sovsond.ru/satellites/> — основные т.т.д., фотографии спутников и их функциональные возможности.

17. <http://www.sovsond.ru/solution/> — решение различных задач. Почти в каждом разделеесть более подробная характеристика решаемых задач и проблем.

18. <http://www.sovsond.ru/dzz/> – все о ДЗЗ.

19. [http://irkutsk.2gis.ru](http://irkutsk.2gis.ru/) – все о дубль ГИС г. Иркутска, офис которого находится по ул.Советская, 45/1, цоколь.

20. [http://maps.google.ru](http://maps.google.ru/) – можно смотреть любую точку земного шара в виде карты нафоне космического снимка в любом масштабе.

# **VI.МАТЕРИАЛЬНО-ТЕХНИЧЕСКОЕ ОБЕСПЕЧЕНИЕ ДИСЦИПЛИНЫ**

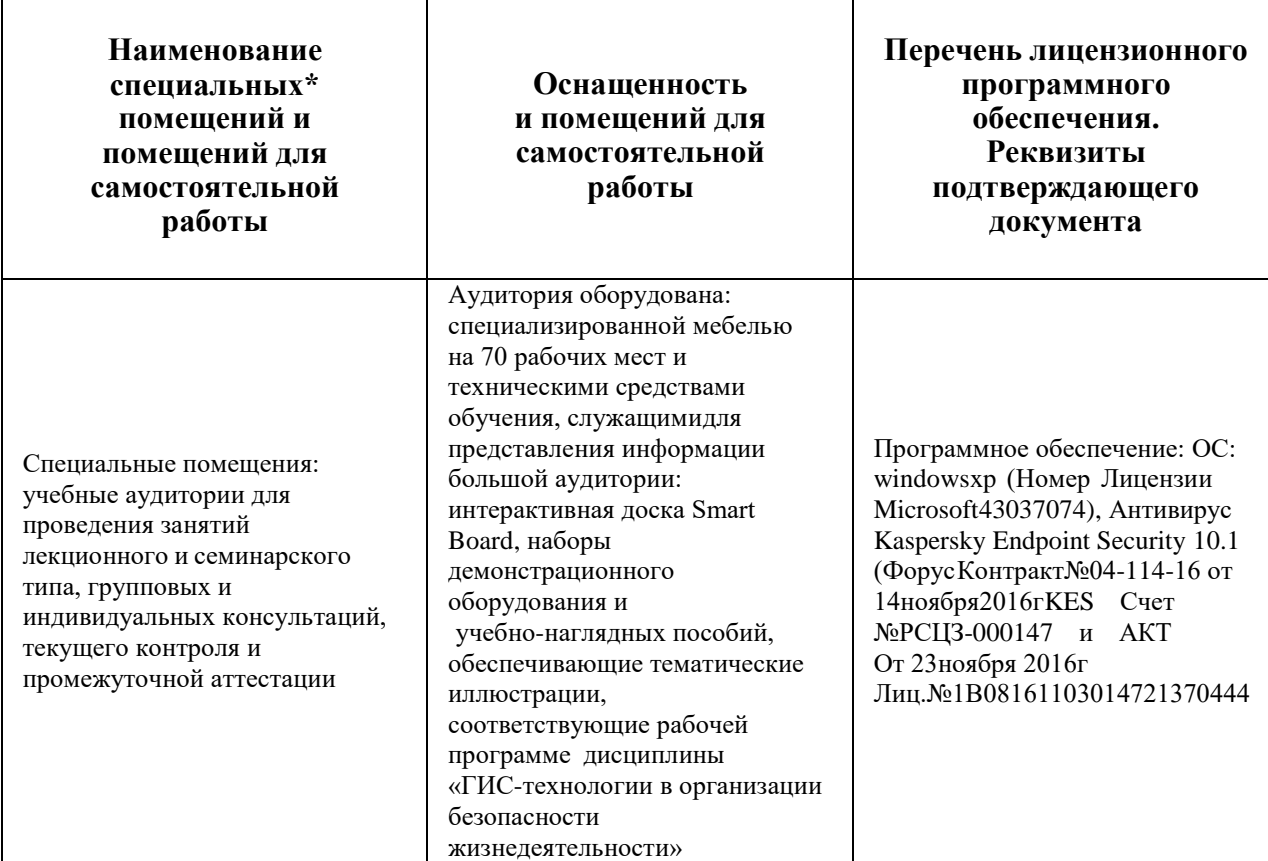

## **6.1. Помещения и оборудование**

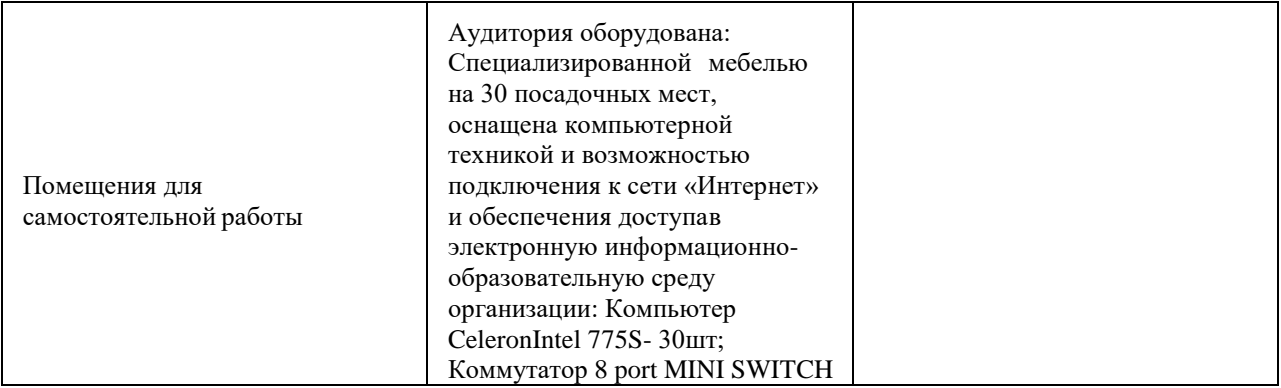

## **VII.ОБРАЗОВАТЕЛЬНЫЕ ТЕХНОЛОГИИ**

В образовательном процессе используются активные и интерактивные формы проведения занятий (компьютерные симуляции, деловые игры, групповые дискуссии), развивающие у обучающихся навыков командной работы, межличностной коммуникации, принятия решений, лидерских качеств и формирующие компетенции.

На лекциях используются следующие технологии: лекция-визуализация, лекцияинформация (информационная), интерактивная лекция (лекция диалог). На практических занятиях для активизации творческой деятельности студенты самостоятельно составляют презентации для представления результатов практических работ, обсуждают задания в малых группах, участвуют в деловых играх с элементами дискуссии. Предусмотрено проведение занятий в дистанционном формате обучения (Использование дистанционной платформы ИГУ Educa, MS Teams и др).

# **VIII.ОЦЕНОЧНЫЕ МАТЕРИАЛЫ ДЛЯ ТЕКУЩЕГО КОНТРОЛЯ УСПЕВАЕМОСТИ И ПРОМЕЖУТОЧНОЙ АТТЕСТАЦИИ**

## **8.1. Оценочные средства для проведения текущего контроля успеваемости**

Текущий контроль осуществляется исходя из выполнения практических работ и собеседования.

### **Примерные варианты практических работ:**

**Практическая работа 1.** Установка QGIS **Цель:** овладение навыками по установке и запуску программы QGIS.

**Оборудование:** ПК, выход в сеть интернет

## **Задание:**

- 1. С официального сайта программы скачать автономный установщик программы.
- 2. Установить программу.
- 3. Скачать и ознакомиться с руководством пользователя QGIS.

## **Практическая работа 2.** Создание ГИС-проекта «Иркутская область»

**Цель:** Знакомство с программой QGIS и базой векторных данных Open Street Map (OSM) на территорию Иркутской области и собрать рабочий проект для дальнейшей работы.

## **Оборудование:** ПК, выход в сеть интернет **Задание:**

1. Скачать векторные данные Open Street Map.

2. Создать рабочий проект на Иркутскую область с помощью набора данных Open Street Map и ознакомиться с его содержанием.

**Практическая работа 3.** Административно-территориальное деление Иркутской области

**Цель:** Освоение основных функций работы с атрибутивными данными векторных слоев, расчета геометрических характеристик, а также оформления и компоновки картографического материала инструментами QGIS.

**Оборудование:** ПК, выход в сеть интернет

### **Задание:**

1. Дополнить базу данных по административно-территориальному делению Иркутской области данными о численности населения и рассчитать площадь и плотность населения для каждого административного района.

2. Составить карту административно-территориального деления Иркутской области.

3. Составить карты численности и плотности населения Иркутской области.

### **Практическая работа 4.** Привязка растровых данных

**Цель:** Обучение привязке растровых изображений средствами программы QGIS. **Оборудование:** ПК, выход в сеть интернет

### **Задание:**

1. Получить у преподавателя рабочие файлы: фрагмент космического изображения на г. Иркутск и генеральный план г. Иркутска.

2. Скачать топографическую карту на территорию г. Иркутска в масштабе 1:100000.

3. Осуществить привязку выше перечисленных растровых изображений.

**Практическая работа 5.** Оцифровка растров на примере о. Юность и о. Конный (г. Иркутск)

**Цель:** Формирование навыков по оцифровке растровых изображений, а также закрепление полученных ранее знаний и умений по привязке растров, созданию и редактированию векторных данных, их стилистическому оформлению.

**Оборудование:** ПК, выход в сеть интернет

## **Задание:**

1. Получить у преподавателя растровые данные: космоснимок подложку и генплан на исследуемую территорию.

2. Оцифровать границы островов по космоснимку.

3. Создать набор векторных данных разного типа, наполненных соответствующей атрибутивной информацией по основными природным и хозяйственным объектам на территории.

4. Оформить картосхему территории о. Юность и о. Конный.

## **Критерии оценивания практических работ**

**Неудовлетворительно «2»** выставляется, если студент: не сделал и не сдал на проверку практические работы.

**Удовлетворительно «3»** выставляется, если студент сделал практическую работу с ошибками и своевременно не сдал на проверку.

**Хорошо «4»** выставляется, если студент своевременно сдал на проверку

практическую работу. При ее выполнении допустил незначительные ошибки и сам смог их устранить.

**Отлично** «5» выставляется если студент выполнил практическую работу без ошибок и своевременно сдал на проверку.

## Вопросы для проведения текущего контроля (собеседования):

1. Что такое географические информационные системы (ГИС)?

- 2. Какие основные исторические этапы развития ГИС-технологий выделяют?
- 3. В чем сущность картографической проекции?
- 4. По каким признакам картографические проекции можно классифицировать?

5. Опишите основной принцип картографической проекции, используемой для топографических карт масштабов  $1:25000 - 1:1000000$  в России.

6. Какие элементы являются основополагающими для создания базы пространственных ланных (БД)?

7. Опишите растровую модель пространственных данных.

8. В чем суть векторного способа представления пространственных объектов?

9. Какие есть преимущества и недостатки применения векторного и растрового способов для представления пространственных объектов в БД?

10. Перечислите известные Вам доступные источники векторных и растровых данных.

11. Что такое геоинформационное картографирование (ГК)?

12. В чем заключаются основные отличительные особенности ГК от других отраслей картографирования?

13. В чем заключается суть методов дистанционного зондирования Земли (ДЗЗ)?

14. Назовите возможные области применения данных ДЗЗ.

15. Какие проблемы могут возникать при ДЗЗ и как это влияет на интерпретацию данных ДЗЗ?

16. Какими преимуществами обладает метод наблюдений с применением дистанционного зондирования?

17. Какие диапазоны электромагнитного излучения чаще всего регистрируются спутниками?

18. Как взаимодействует электромагнитное излучение с растительностью и водными объектами?

19. Что такое спутниковые изображения, опишите их основные свойства?

- 20. Что такое спектральное разрешение снимка?
- 21. Что такое пространственное разрешение снимка?
- 22. Что такое временное разрешение снимка?
- 23. Что такое радиометрическое разрешение?
- 24. Опишите оснвоные характеристики спутника Landsat 8.
- 25. Что такое дешифрирование космических снимков?
- 26. Какие виды дешифрирования бывают?
- 27. Опишите прямые и косвенные дешифровочные признаки.
- 28. Какие методы автоматических классификаций космических снимков Вы знаете?
- 29. Что такое спектральные классы?
- 30. Что такое цифровая модель рельефа (ЦМР)?
- 31. На основе каких данных строятся ЦМР?
- 32. Какие данные можно извлечь в результате использования и обработки ЦМР?

33. Опишите основные характеристики ЦМР SRTM.

### Критерии оценивания

Неудовлетворительно «2» выставляется, если студент не ориентируется в изучаемом материале, а имеет лишь отдельные представления.

Удовлетворительно «З» выставляется, если студент освоил основное содержание учебного материала в объеме, необходимом для дальнейшей учебы, при этом не может отвечать на вопросы без ошибок и помощи преподавателя

Хорошо «4» выставляется, если студент освоил основное содержание учебного материала в полном объеме и допускает незначительные ошибки при ответе на вопросы.

**Отлично «5»** выставляется, если студент владеет глубокими знаниями в области изучаемого предмета, подробно отвечает на вопросы преподавателя, обобщает, делает выволы.

### 8.2. Оценочные средства для промежуточной аттестации.

Вид промежуточной аттестации - экзамен.

Форма проведения: устный опрос по билетам.

- 1. Геоинформационное картографирование (ГК), основные особенности.
- 2. Виды и типы геоинформационного картографирования.
- 3. Тенденции развития геоинформационного картографирования.
- 4. Географические информационные системы (ГИС). Связь с другими дисциплинами.
- 5. Основные исторические этапы развития ГИС-технологий.
- 6. Картографическая проекция. Классификации проекций.

7. Картографическая проекция для топографических карт масштабов 1:25 000 - 1:1 000 000 в России, ее основной принцип.

8. Основополагающие элементы базы пространственных данных (БД).

9. Растровый способ представления пространственных объектов.

10. Векторный способ представления пространственных объектов.

11. Преимущества и недостатки применения векторного и растрового способов для представления пространственных объектов в БД.

12. Доступные источники векторных и растровых данных.

13. Дистанционное зондирование Земли (ДЗЗ), основные методы.

14. История развития дистанционных методов.

15. Возможные области применения данных ДЗЗ.

16. Преимущества и недостатки наблюдений с применением дистанционного зондирования.

17. Основные диапазоны регистрации электромагнитного излучения и их возможности.

18. Как взаимодействует электромагнитное излучение с растительностью?

19. Типы сенсоров для регистрации электромагнитного излучения.

20. Спутниковые изображения. Основной принцип получения таких данных.

21. Спектральное разрешение снимка, примеры съемочных систем с разным спектральным разрешением.

22. Пространственное разрешение снимка, примеры съемочных систем с разным пространственным разрешением.

23. Временное разрешение снимка, примеры съемочных систем с разным временным разрешением.

24. Радиометрическое разрешение, примеры съемочных систем с разным временным разрешением.

25. Спутники Landsat. Основные характеристики спутника Landsat 8 (временное, пространственное, спектральное разрешение, спектральные диапазоны).

26. Комбинации спектральных каналов Landsat 8 и их возможности.

27. Дешифрирование (интерпретация) космических снимков, виды дешифрирование, основные этапы.

28. Визуальное дешифрирование космических снимков. Преимущества и недостатки данного метода.

- 29. Прямые и косвенные дешифровочные признаки.
- 30. Классификация космических снимков. Спектральные классы.
- 31. Основной принцип классификации космических снимков без обучения.
- 32. Основной принцип классификации космических снимков с обучением.
- 33. Что такое цифровая модель рельефа (ЦМР).
- 34. Основные источники данных для создания ЦМР.
- 35. Какие данные можно извлечь в результате использования и обработки ЦМР.
- 36. Примеры готовых глобальных и семиглобальных продуктов ЦМР.
- 37. Семиглобальная ЦМР SRTM.

### **Условия допуска к экзамену**

- 1) Посещаемость занятий
- 2) Наличие лекционных материалов
- 3) Наличие всех выполненных практических работ и СРС

**На усмотрение преподавателя** студент может быть **освобожден от сдачи экзамена.** В данном случае оценивание производится по **текущим результатам деятельности студента и его достижениям в ходе изучения дисциплины.**

### **Критерии оценивания**

**Неудовлетворительно «2»** выставляется, если студент: не посещал занятия; не выполнил практические и самостоятельные работы; не предоставил на проверку лекционный материал; не ориентируется в изучаемом материале, а имеет лишь отдельные представления.

**Удовлетворительно «3»** выставляется, если студент: плохо посещал занятия; плохо выполнил практические и самостоятельные работы; предоставил на проверку лекционный материал не в полном объеме и плохом качестве; освоил основное содержание учебного материала в объеме, необходимом для дальнейшей учебы.

**Хорошо «4»** выставляется, если студент: пропустил некоторые занятия и не отработал пропуски; выполнил практические и самостоятельные работы с погрешностями в оформлении и малым количеством недочетов; предоставил на проверку лекционный материал; освоил основное содержание учебного материала в полном объеме.

**Отлично «5»** выставляется, если студент: посетил практически все занятия; предоставил практические и самостоятельные работы высокого качества выполнения; предоставил на проверку лекционный материал; владеет глубокими знаниями в области изучаемого предмета.

Документ составлен в соответствии с требованиями ФГОС по направлению 44.03.05 Педагогическое образование (с двумя профилями подготовки) утвержденного приказом Минобрнауки РФ № 125 от 22 февраля 2018 года

**Разработчик:** к.г.н., ст. преподаватель Тухта С. А.

**Настоящая программа не может быть воспроизведена ни в какой форме без предварительного письменного разрешения кафедры-разработчика программы.**